## МИНИСТЕРСТВО ВЫСШЕГО И СРЕДНЕГО СПЕЦИАЛЬНОГО ОБРАЗОВАНИЯ РСФСР

Куйбышевский ордена Трудового Красного Знамени авиационный институт имени академика С.П.Корелева

## **ИССЛЕДОВАНИЕ КОЛЕБАНИЯ ПРЯМОУГОЛЬНОЙ ПЛАСТИНЫ**

ЦЕЛЬ РАБОТЫ- изучение колебаний пластин,расчета собственной частоты колебаний.

ЗАДАНИЯ:

1.'Изучить расчетную шдель пластины.

- 2 .Изучить точный метод определения параметров колебания пластин,параметры колебаний.
- 3.Освоить расчет собственной частоты колебаний пластины применительно к конструкциям РЭА.
- 4 .Освоить экспериментальный метод определения собственной частоты колебаний пластины.
- 5 .Оценить погрешность расчетного метода определения собственной частоты колебаний пластины.

ПРАВИЛА ПО ОХРАНЕ ТРУДА:

- 1. Вся работа проводится ствого в соответствии с данными методическими указаниями.
- 2 .Включение оборудования для выполнения данной лабораторной работы производится только под наблвдением лаборанта и в присутствии преподавателя,проводящего занятия.
- 3.Не разрешается проводить на оборудовании любые другие работы,кролю рабочих манипуляций органами включения и регулирования,а также измерений линейных размеров печатной платы.
- 4 .Не разрешается перемещать оборудование без специального разрешения преподавателя,проводящего занятия
- 5.Не разрешается работать с Неисправным оборудованием. При этом особое внимание должно быть обращено ка исправность проводов питания.

3

I.TEOPETMYECKWE OCHOBM.

В РЭА весьма широко представлены пластины, которые являются несущими элементами конструкций. К модели пластины приводятся такие элементы конструкций РЭА как стенки кожухов поиборов панели шасси, стенки экранов, платы, печатные платы, подложки микросхем и т.д. Таким образом, пластиной является плоский элемент конструкции. два измерения которого во много раз больше третьего (толшины).

Из всех возможных типов колебаний пластии наибольший практический интерес представляют изгибные колебания, т.е. колебания в направлении минимальной жесткости.

При проектировании РЭА возникает необходимость выполнения динамических расчетов для определения прочности и перемещений конструкций. приводимых к модели пластины, вычисления резонансиюх частот и нагрузок, возникающих в процессе эксплуатации РЭА.

Лля составления расчетных уравнений, определяющих движение пластины, необходиво, в нервую очередь, выбрать её динавическую модель, т.е. представить объект в виде некоторой совокупности инерционных. упругих и демифирующих элементов. В частности, их определяют следующие допуцения:

а) изгибные деформации пластины в процессе колеб: ний малы

по сравнению с её толщиной и подчиняются закону Гука; б) толщина пластины постоянна;

в) нейтральный слой пластины (делящий её по толщине на равные объёмы) не подвержен деформациям растяжения-сжатия; г) материал пластины цдеально упругий, однородный и изотронный;

Используя уравнение изгиба пластины при действии распределенной статической нагрузки  $q(x,y)$ 

 $(1)$  $D\left(\frac{\partial^3 x}{\partial x^2} + 2 \frac{\partial^2 x}{\partial x^2} + \frac{\partial^3 x}{\partial y^2}\right) = 2(x, y)$ 

4

и замения в соответствии с принципом Д'Аламбера эту нагрузку силой инерции  $m \frac{\partial^2 z}{\partial t^2}$ , получим уравнение свободних незатухающих (собственных) колебаний пластини:

$$
m \frac{\partial^2 z}{\partial t^2} + D \Big( \frac{\partial^2 z}{\partial x^2} + 2 \frac{\partial^2 z}{\partial x^2 \partial y^2} + \frac{\partial^2 z}{\partial y^2} \Big) = 0
$$
 (2)

где:

 $x = x(x, y, t)$  -прогиб пластини в точке с координатами  $x, y$  в MOMENT BLEMCHI  $t$ :

 $D = \frac{EH^3}{D^3F^5} \approx QO\mathcal{Q}EH^3$  -цилицарическая жесткость, определяемая через Е и б -соответственно модуль упругости и коэффициент Пуассона материала пластины:  $H$  -её толшину.

// - масса единицы площади пластины.

Расчетная модель пластины представлена на рис. І.

Точное решение уравнения (2) для прямоугольной пластины ножно получить, когда две противоположные стороны свободно оперти при любых граничных условиях на двух других краях. Наиболее простое решение получается, когда все крал пластины свободно оперти. Решение уравнения (2) в этом случае имеет вид:

$$
\angle(x,y,t)=w(x,y)e^{j\omega_0t}
$$
 (3).

Анплитудиая функция И/4 У/ (собственная форма колебаний пластини) определяется выражением:

 $W(x,y) = \text{diag} \text{sin}(i\frac{\sqrt{3}x}{2}) \text{sin}(f\frac{\sqrt{3}y}{2})$  $(4).$ 

Она удовлетворяет граничным условили на контуре:

 $4$   $\frac{\partial^2 3}{\partial x^2} + 6$   $\frac{\partial^2 3}{\partial y^2} = 0$   $\frac{\partial}{\partial y} + \frac{\partial}{\partial y} = 0$  $2-0$  4  $\frac{\partial^2 z}{\partial y^2}$  ,  $8\frac{\partial^2 z}{\partial x^2}$  = 0 Apr  $y=0.8$ .

(равенство нулю прогибов и изгибающих моментов)

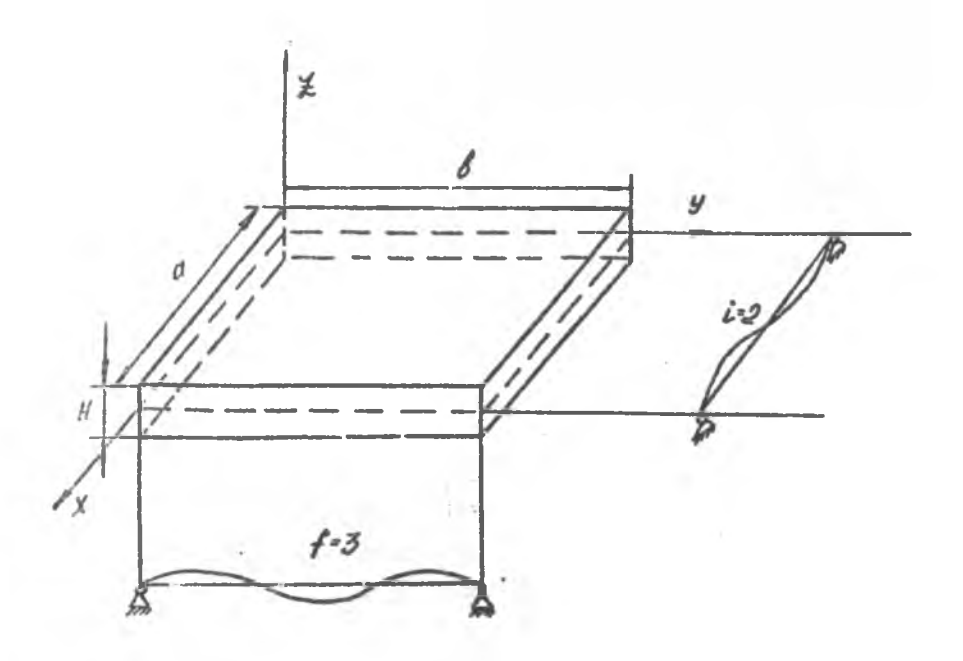

Расчётная нодель пластины<br>и возношные форны **её**<br>колебаний (i-e;f=3 - число<br>полуват колебаний в направлении<br>x и y cormber.cmbenno.)  $Puc.$   $1$ 

Подставляя (3) в (2) находим собственную частоту колебаний пластины.

$$
\omega_{0if} = \mathcal{J}^2 \left[ \left( \frac{i}{\tilde{\sigma}} \right)^2 + \left( \frac{f}{\tilde{\sigma}} \right)^2 \right] \sqrt{\frac{\tilde{\omega}}{m}}, \tag{5}
$$

 $\rho$  -плотность материала пластини.

Грэничние условия (условия закрепления пластини по краян) произвольного вида значительно усложняют задачу определения собственной частоты колебании пластины. Поэтому она в такжи случаях обычно решается приближенными знаристическими матопами (методы Рэлея, Ритуа, Бубнова-Галёркина и др.). Формула для собственной частоты колебаний имеет тот же вид и отличается коэффициентом, зависящим от граничных условий.

$$
f_{0if} = \frac{R_{of}}{2\pi a^2} \sqrt{\frac{R}{m}} = \frac{R_{of}}{2\pi a^2} \cdot \frac{fQ}{fH} \left[ f u_i \right]
$$
 (6)

rme:

 $a, b, H$  - длина, ширниа и толкрина пластины,  $\{M\}$ ;  $E-\frac{H}{H}$ ;  $\rho-\frac{K2}{N^2}$ ;  $k'_{\alpha}$  - cm. приложение I.

 $(\lim_{i \to \infty} i = f = I).$ 

Дифуеренциальное уравнение (2) имеет существенный ислостаток, ограничивающий его использование лишь для определения собственной частоты колебаний пластина. В нём не учтени потери энергии, которне всегда есть в реальных процессах. Поэтому при расчете прочности, нагрузок и перемещений, гозникающих при эксплуатации, необходимо учитнвать такие потери, а также внешние силн.

Учитывая эти соображения и приникая потери энергии пропорелональными деформации, преобразуем дифференциальное уравнение (2) г уравнение винужденных колебаний пластины.

 $m \frac{\partial^2 f}{\partial t^2}$  + D(1'i)  $\frac{\partial^2 f}{\partial x^4}$  + 2  $\frac{\partial^2 f}{\partial x \partial y^4}$  +  $\frac{\partial^3 f}{\partial y^4}$  ) = P(1, y, 1) (1).

TIC:

/ -коэффициент механических потерь;  $P(X, Y, U)$  -внешьия возбуждающая сила.

<span id="page-6-0"></span>Уравнение (7) можно решить, используя метод разложения бункций в ряд но собственным формам колебаний.

$$
\mathcal{L} \times (k, y, t) = \sum_{i, j' \in J} \alpha_{i,j'}(t) W_{i,j'}(x, y') ; \qquad (8)
$$

$$
P(x,y,t) = \sum_{i,j\in I} \hat{E}_{i,j}(t)W_{i,j}(x,y) \qquad (9);
$$

Решение уравнения (7) имеет вид:

$$
\mathcal{F}(x,y,t) = \sum_{i,j=1}^{\infty} \frac{6i f(t)w_{i,j}(x,y)}{m(w_{i,j}^2 - w_{i,j}^2) \cdot f(t)w_{i,j}^2} \tag{10}
$$

При кинематическом возбуждении мест крепления А получил коэффициенты передачи по перемецению и ускорению:

$$
\gamma_{i,f}(s,y)=\frac{\chi(s,y,t)}{\chi_{A}(t)}=\sum_{i,f\in I}\frac{\chi_{i,f}(s,y)}{\sqrt{(1-\gamma_{i,f}^{\prime})^2\gamma_{i,f}^{\prime}+\gamma_{i,f}^{\prime}}},\quad (12)
$$

 $(49)$ 

 $(15)$ 

<span id="page-6-1"></span>
$$
\gamma_{i,j}^{*}(s,y)=\frac{\ddot{x}(s,y,t)}{\ddot{x}_{A}(t)}=\sum_{i,j\neq I}\frac{k_{i}f(s,y)}{\sqrt{(1-\rho_{i,j}^{*})^{2}(\dot{x}_{i}^{*})^{2}(\dot{x}_{j}^{*})}}\qquad (13)
$$

Input резонансе:

\n
$$
\gamma \cdot f = \frac{\kappa_{if}(\kappa, y)}{\omega_{if} \gamma_{if}}
$$

<span id="page-6-2"></span>
$$
\gamma_{ij} = \frac{k_{ij}(r, v)}{f_{ij}}
$$
  

$$
\gamma_{ij} = \frac{w}{w_{ij}}
$$
;

8

Зависимости (12.13) имеют экстремуми пои резонансах и отражают влияние механических потерь при колебациях. Аналогичные зависимости можно получить при силовом возбуждении.

Таким образон, лля определения собственной частоти колебаний пластины требуется либо в уравнении (7) задать пратмовременно силу  $P(X, y, t)$  и после её исчезновения измерять частоти затухающих колебаний, либо задавать эту силу по гармоническому закону в нолосе частот, включающей резонансние, и синдать зависимость типа (12), (13), по экстремуют которых определить требуслие частоты. Первый способ определения собственной частоты колебаннії пластины относительно более сложен в техническом пелолнении, однако обладает повиженной точностью по сравнению CO BTODEM.

Граничные условия для пластини выбираются в зависимости от реального закреплении её в РЭА. Существуют три типа классических граничных условий:

I-опёртый край (обозначается на схеме пунктиром - - - - ); 2-защемленный край (обозначается на схеме ////////// );

3-свободный край (обозначается на схеме ).

Практика показывает, что если край пластины задан с натягом, то такое закрепление считается защемленным. Кроме того, пластини могут бить закреплены в отдельних точках по периметру пластины, например, в четырёх угловых точках.

Пластина, как система с распределенными параметрами, имеет бесконечное число резонансных частот Наиболее опасеи первый резонанс  $($   $2 = f - 1$ , т.к. он вызывает обично максимальные перегрузки и амплитуды.

9

2. ОПИСАНИЕ ЛАБОРАТОРНОЙ УСТАНОВКИ.

Схема лабораторной установки приведена на рис. 2.

1-генератор "вуковой частоты (например. ГЗ-48). амплитуду Ие

и частоту / которого можно садать;

2-MARST. IMTROMBI OT COTM 220B:

3-усилитель мощности;

4-катушка силового возбуждения пластины. 5 (выполнена как печатная плата), взаимодействующая с силой  $P(t)$  с магнитом  $(NS)$ : 6-вибропреобразователь ускорения  $\ddot{x}(t)$  -электрический сигнал; 7-измерительный усилитель:

8-стрелочний измерительний прибор, показивающий виброускорение в относительных единицах.

## З. КОНТРОЛЬНЫЕ ВОПРОСЫ ДЛЯ ПРОВЕРКИ ПОДГОТОВЛЕННОСТИ К ВЫПОЛНЕНИЮ РАБОТЫ.

З. І. Определение пластины.

3.2. Назовите элементи РЭА, приводимые к модели пластины.

3.3. Постановка задачи расчета параметров колебаний пластин.

3.4. Напишите дифференциальное уравнение вниужденных колебаний пластини и поязните физическую природу его членов.

3.5. Какие види закреплений краев пластнин различают?

3.6. Как можно определить собственную частоту колебаний Sommaning B Strategy HHMPSEN:

4. LOFAROK BRIDDHEHEH PABOTLI.

 $11 -$ 

. 1. Ре читать собственную частоту колебаний изчатной платн, установленной на макете, без учета электрорадиоэлементов  $(f_{en})$  и

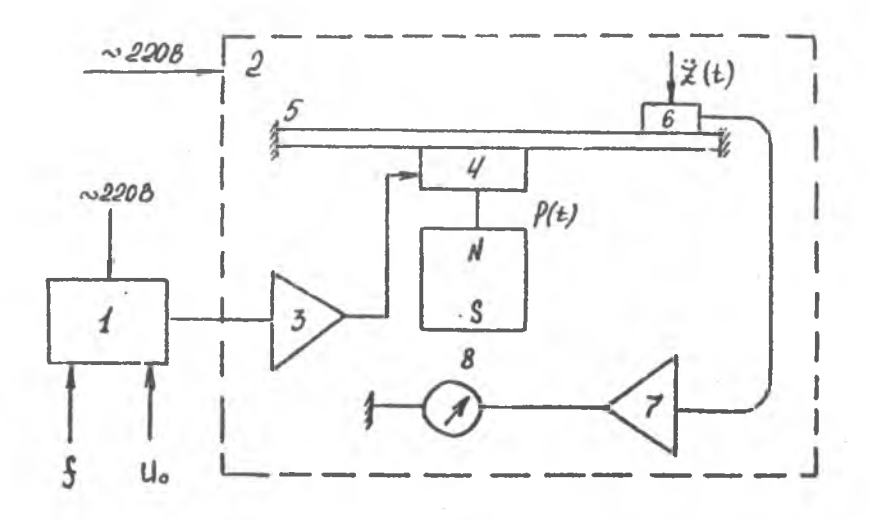

*Рис. 2 Структурная схема порораторног} установи для исследования шедонид* лабораторной установки<br>пабораторной установки<br>прямоу<u>р</u>ольных пластин.

с учетом их  $(f_{on})$  (масса интегральной микросхеми-Iг, масса вибропреобразователя-Юг. масса катушки силового возбуждения. установленная на плате-9г). Материал печатной плати-стеклотекстолит СФ 1-35 (см. триложения 2,3).

4.2. Снять в относительных единицах зависимости

 $h^*(f)$  npu  $20 = f \leftarrow I$ , fou

(не монее 10 точек) и построить их в одной системе координат:

а) при максимальном силовом возбудаении  $P(t)$ ;

б) при пониженном (в 1,5 раза) силовом возбуждении. Примечания:

I. P(t) практически постоянна в полосе частот при  $U_e = \text{const}$ 2. Рекомендуется уменьшать шаг по  $f$  в районе экстренума  $p^*$ .

4.3. Определить по построенным грабикам собственную частоту колебаний печатной платы  $f_{\text{on}}$  - как среднее по данным двух графиков.

4.4. Найти погрежности расчетных способов определения собственной частоты колебаний печатной платы:

$$
\delta = \frac{f_{0II} - f_{0II}}{f_{0II}} \quad |00^{\circ}|_0 ;
$$

$$
\delta_{\rho} = \frac{f_{0II} - f_{0II}^*}{f_{0II}^*} \quad |00^{\circ}|_0
$$

Провести знализ причин возникновения погрешностей вследствии идеализации условий закрепления, приближенности используетих формул, неточности определения геометрических и электрических паражетров, уизико-механических констант материалов, хонстоующи радноэлектронного узла на печатной плате.

5. JOUNTMAHME OTHETA.

Отчат должин содержать необходимые разделы со следующим CADW DREAMINI

I2

5. І. Цель работн.

5.2. Структурная схема лабораторной установки.

5.3. Расчет собственных частот колебаний нечатной плати.

5.4.Экспериментальное эпределение коэффициента передачи по ускорению и собственной частоты колебаний печатной платн.

5.5. Определение погрешностей расчетного снособа определения собственной частоти печатной плати.

Примечание: Все раздели: отчета должни быть увязаны по изложению. обозначениям . терминологии. и т.н. содетжать необходимые викладии и пояснения.

6. КОНТРОЛЬНЫЕ ВОИРОСЫ ДЛЯ ОТЧЕТА ПО РАБОТЕ.

6. І. Нарисуйте схему лабораторной установки и объясните её работу.

6.2. Начертите и объясните зависимость  $b^*$  ( $f$ ).

6.3. Как можно возбудить пластину на собственной частоте колебаний?

6.4. Каков порядок виполнения работы?

6.5.Что такое алимитудиая функция?

6.6. Наплинге уравнение колебаний пластини.

6.7. Какови граничные условия при решении задачи колебация пластины при её свободном опирании по контуру?

Jureparypa:

І. Токарев М.Ф. и др.

механические воздействия и защита радиоэлектронной аппаратури. М.: Радио и связь, 1984г. - 224с.

2. Справочные конструктора РЭА. Общие принципи конструирования. (под редакцией Р.Г.Варламова). М.:Советское радио, 1980г. - 480с.

13

Помложение 1

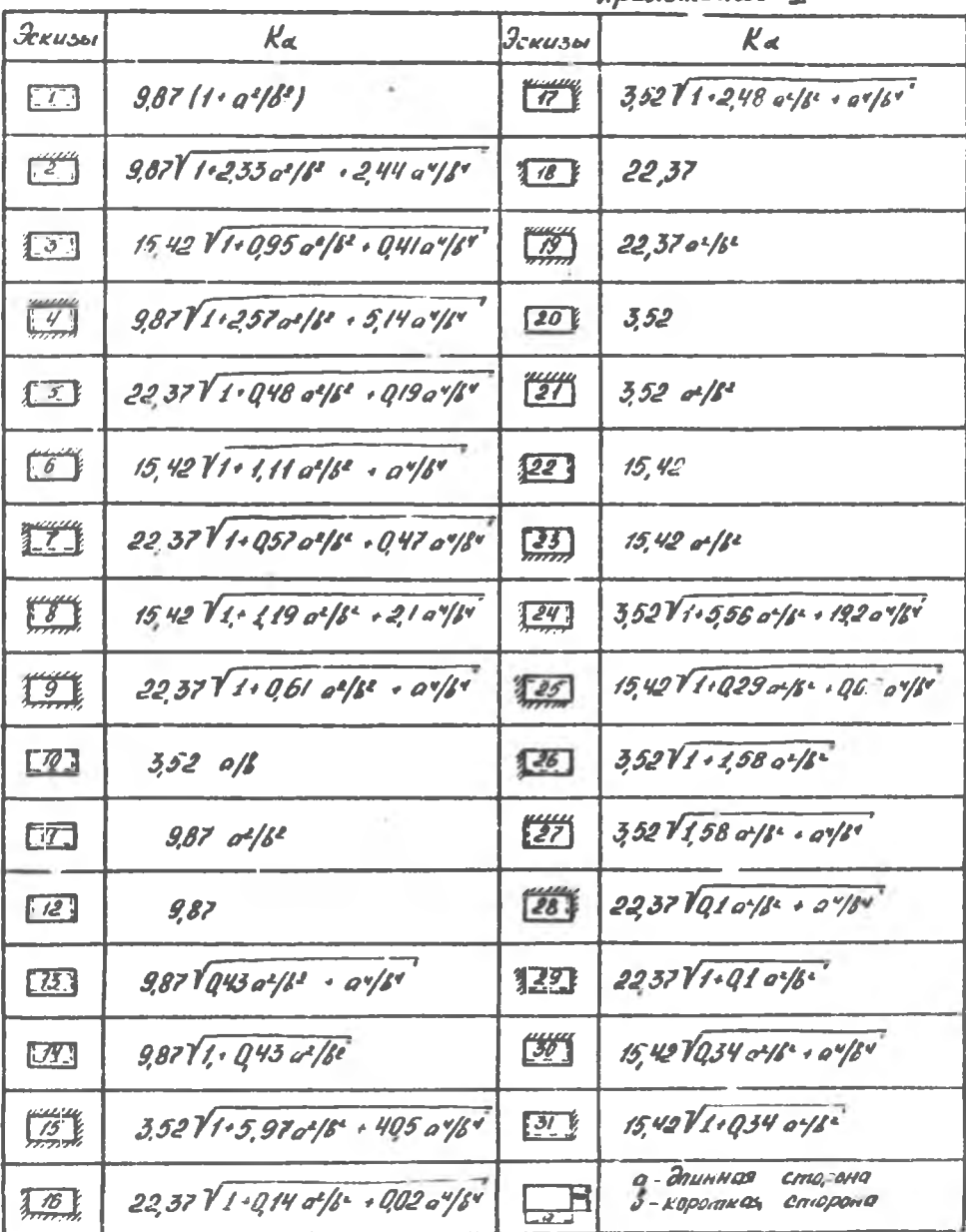

Приложение 2

| Материал        | $\boldsymbol{\mathsf{H}}$<br>$1.0\,\mathrm{A}$ | E<br>KT<br>CM <sub>2</sub> | $\mathcal{S}% _{0}$<br>上<br>CM <sup>3</sup> |
|-----------------|------------------------------------------------|----------------------------|---------------------------------------------|
| $C\Phi$ I-35    | I,0                                            | 2,1.10 <sup>5</sup>        | 2,0                                         |
|                 | I,5                                            | 2, I 10 <sup>5</sup>       | 2,0                                         |
|                 | 2,0                                            | $2,110^5$                  | 1,8                                         |
|                 | 2,5                                            | $2, I 10^5$                | I,8<br>÷                                    |
| A.<br>$C2 - 35$ | $\mathbb{I}$ , O                               | $2,110^5$                  | 2,3                                         |
|                 | I, 5                                           | $2, I$ $10^5$              | 2,12                                        |
|                 | 2,0                                            | $2,110^5$                  | $\rightarrow$<br>2, I                       |
|                 | 2,5                                            | $2,110^5$                  | 2,0                                         |

Основание: **FOCT 10316-78** 

ī

L.

"Тетинакс и стеклотекстолит фольгированные"

Общие технические условия: ГОСТ 10292-74.

"Стеклотекстолит конструкционный. Технические условия."

## ПРОГРАММА РАСЧЕТА РЕЗОНАНСНОЙ ЧАСТОТЫ ПЛАСТИНЫ С ПОМОШЬЮ МИКРОКАЛЬЛЕТНОРА

Программа обеспечивает расчет на программируемых микрокалькуляторах (MI) семейства "Электроника Б3-34" инжней резонансной частоты  $f_x$  (Гц) пластин преимудественно печатных плат радиоэлектронной аппаратуры (РЭА).

Исходиме данные и распределение памяти для них длина пластины (м) - ПА; ширина пластины (м) - ПВ; масса устаневленных на пластине элементов (кг) -Щ; толдина пластины (м) - ПЭ;  $d_4$ -III,  $d_2$ -I2,  $d_3$ -I3,  $d_4$ -I1, cm, ra6n, I,2; додуль упругости материала пластины (Па) -Пб, плотность материала пластины,  $(\kappa r / u^3) - T$ 7;

Типы заделок краев пластины

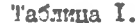

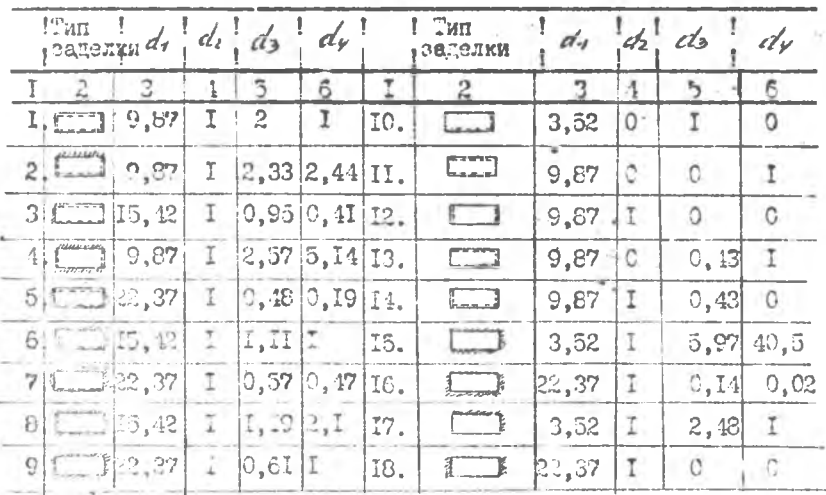

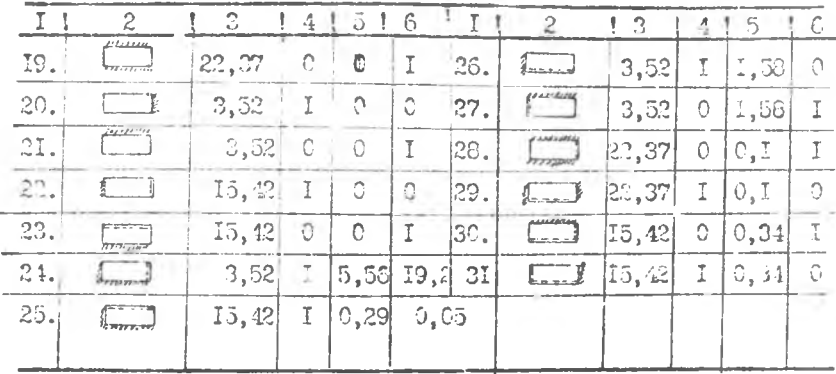

енны - Задолка с натягом;

---- - заделка шарнирная (угловое перемечение);

- нет заделки (свободный край).

При закреплении пластины в 1,5,6 точках:

Таблица 2

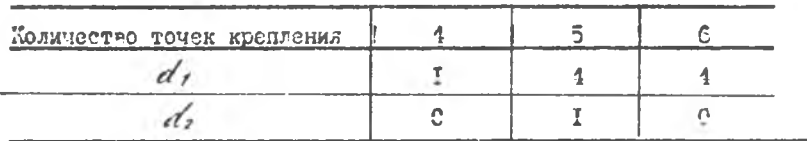

Инструкция по работе с программой:

I. Разработать исходные данные (см. выше).

2. Включить МК, перейти в режим программи и рования - F ПРГ

3. Набрать программу (см. ниже).

4. Перейти в режим автоматического счета - F АВТ

5. Ввести исходные данные (см. выш. э).

6. Обнулировать программый счетчик - В/О.

7. Ввести тип заделки: по таблице I - 0; по таблице 2 - I;

8. Пустить программу - С/П.

9. После останова прочитать  $\int$ .

**ПРОГРАММА** 

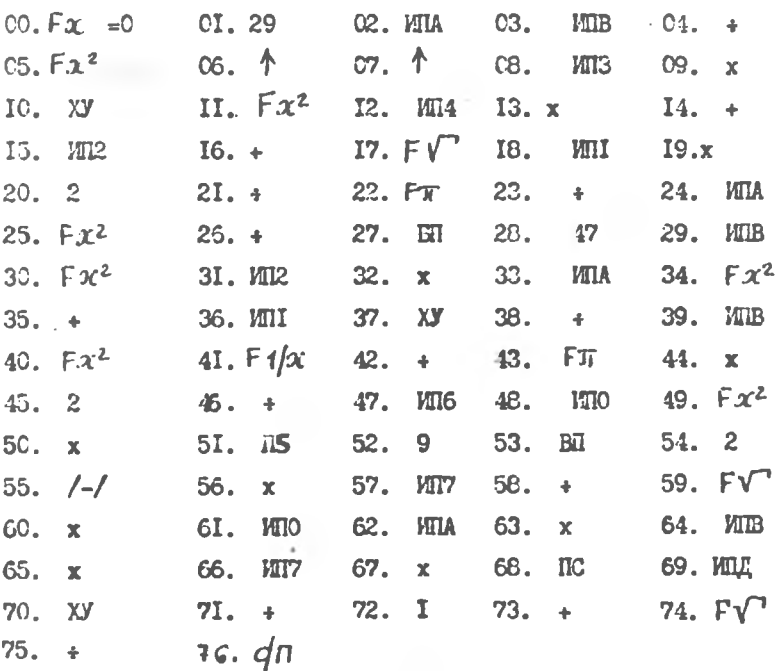

Контрольный пример:

0, I8 - HA; 0, I2 - HB; 0, I06 - HQ; I,5 I0<sup>-3</sup> - HO; I - HI;<br>0 - H2; 0 - H3; 0 - H4; 3-I0<sup>I0</sup> - H6; 2, I8·I0<sup>3</sup> -  $\frac{10}{10}$ ; I;  $\frac{1}{2}$  = 166, 32944.